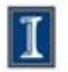

# **Porting Performance across GPUs and FPGAs**

### Deming Chen, ECE, University of Illinois

In collaboration with Alex Papakonstantinou<sup>1</sup>, Karthik Gururaj<sup>2</sup>, John Stratton $^1$ , Jason Cong $^2$ , Wen-Mei Hwu $^1$ 

1: ECE Department at University of Illinois, Urbana–Champaign

2: CS Department at University of California, Los-Angeles

### Outline

- **Motivation**
- **FCUDA Objectives**
- **FCUDA Flow**
- **Future Direction FPGA in OpenCL**
- Conclusions

### Motivation

- The shift towards parallel computing has emphasized the potential of devices that can offer massive compute parallelism:
	- GPUs (NVIDIA, AMD-ATI)
	- □ FPGAs (Xilinx, Altera)
	- □ Many-core processors (IBM Cell, Tilera TILE64, Intel 48-core SCC)
- High performance computing is moving towards heterogeneous systems that combine
	- □ Multi-core CPUs with
	- **□** Accelerators to extract more parallelism at a **lower power** footprint
- Other examples
	- □ Fusion: CPU+GPU on the same die
	- Stellarton: CPU+FPGA in the same package
	- □ Convey HC 1: CPU+Multi-FPGA sharing memory

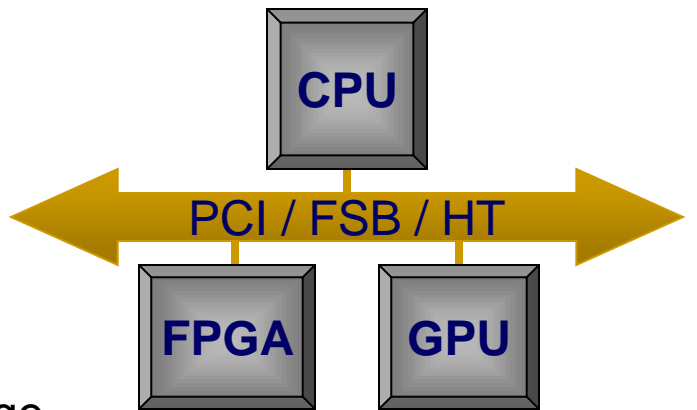

# Computing on FPGAs - Advantages

- **UPERIMILE** Versatile mapping of application-specific parallelism:
	- **□** Coarse & fine grained parallelism
	- □ Data and task parallelism
	- □ Flexible pipelining schemes
- Low power high-performance computation
	- □ High computational density per Watt compared to CPUs and GPUs
	- High reliability due to lower operating temperatures
- Deployment flexibility
	- Deployed as CPU accelerator (co-processor) or
	- Autonomous System on Chip implementation

# Computing on FPGAs – Challenges

- **FPGA programming abstraction is low** 
	- Knowledge on hardware design and device details required (e.g. in VHDL, Verilog)
- **Time consuming synthesis flow increases complexity of identifying** performance-optimal implementation
	- **□** Interdependencies between cycles, frequency and concurrency
	- □ Identifying optimal mapping of application parallelism onto hardware is not trivial
- **High-level synthesis (HLS) tools help raise the abstraction, but** 
	- **Parallelism extraction may be limited by programming model**
	- □ May not offer evaluation and selection of best parallelism extraction for performance

### FCUDA: CUDA-to-FPGA

- Use CUDA code in tandem with HLS to:
	- enable high abstraction FPGA programming
	- leverage different types of parallelism during hardware generation
- CUDA: C-based parallel programming model for GPUs
	- Concise expression of coarse grained parallelism
	- □ Large amount of existing applications
	- □ Good model for providing common programming interface for kernel acceleration on GPUs & FPGAs
- AutoPilot: Advanced HLS tool (from AutoESL, now Xilinx)
	- Automatic fine-grained parallelism extraction
	- Annotation-driven coarse-grained parallelism extraction

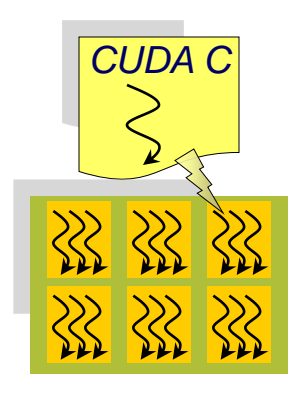

### FCUDA Flow

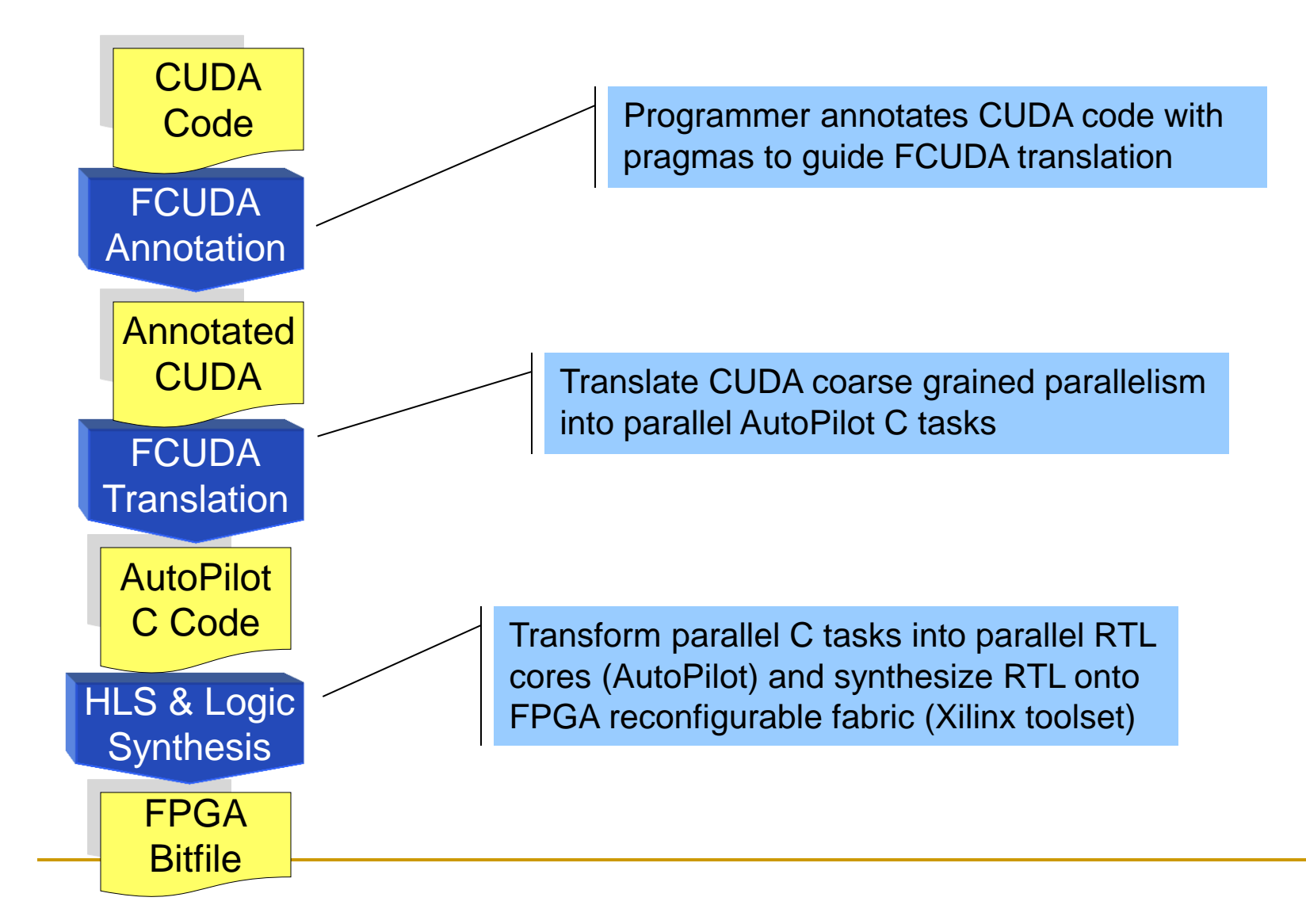

# CUDA Programming Model

- **Threads are clustered into thread-blocks** 
	- □ Each thread-block is assigned to one Streaming Multiprocessor (SM)
	- Each thread runs on a Streaming Processor (SP)

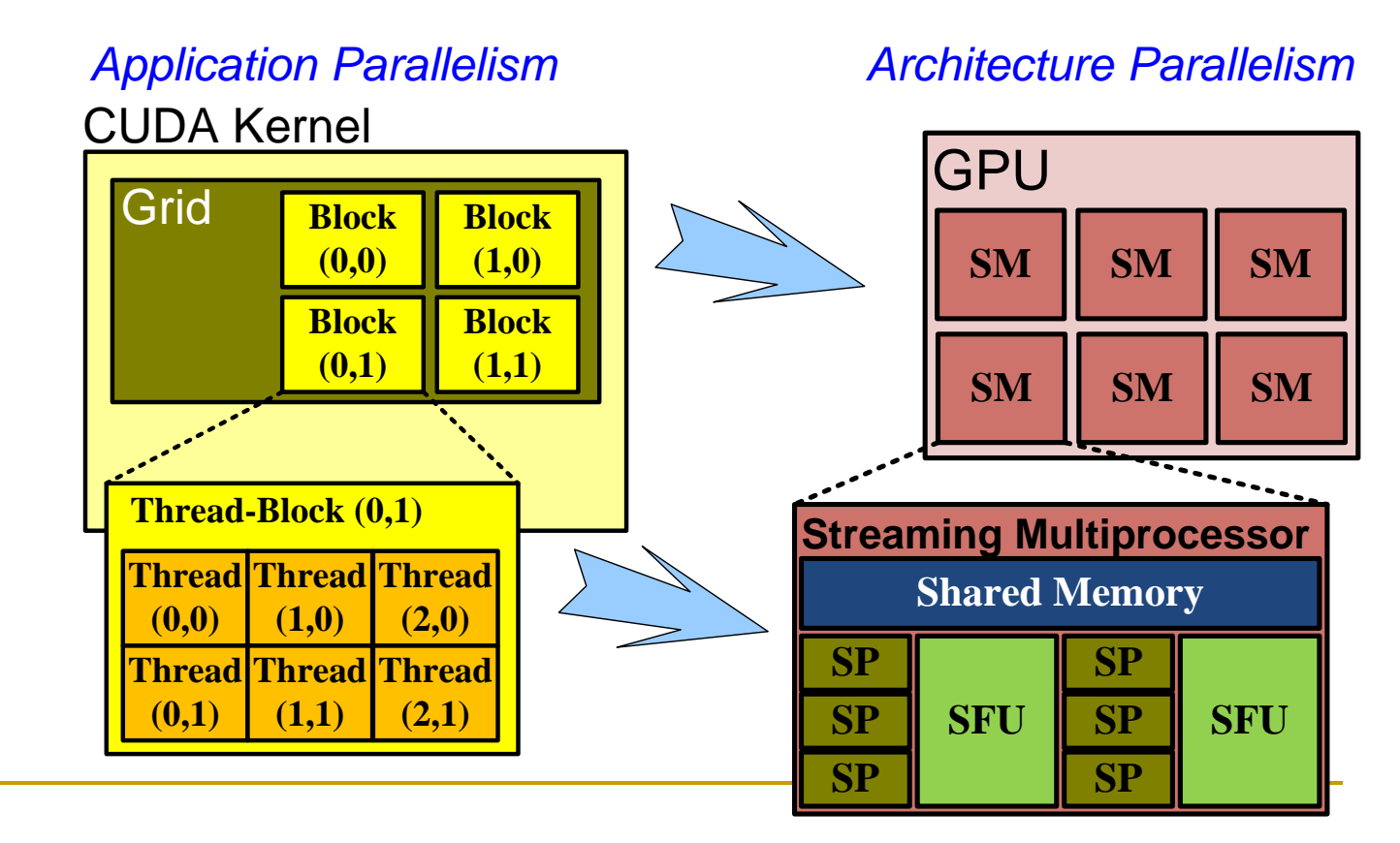

# AutoPilot Programming Model

- Coarse-grained parallelism is represented at the function level
	- Each function is transformed into a custom core**\***
	- □ Functions annotated with the PARALLEL pragma are transformed into concurrently executing cores
	- □ Non-annotated functions are transformed into sequentially executing cores (represented by dependence edges)

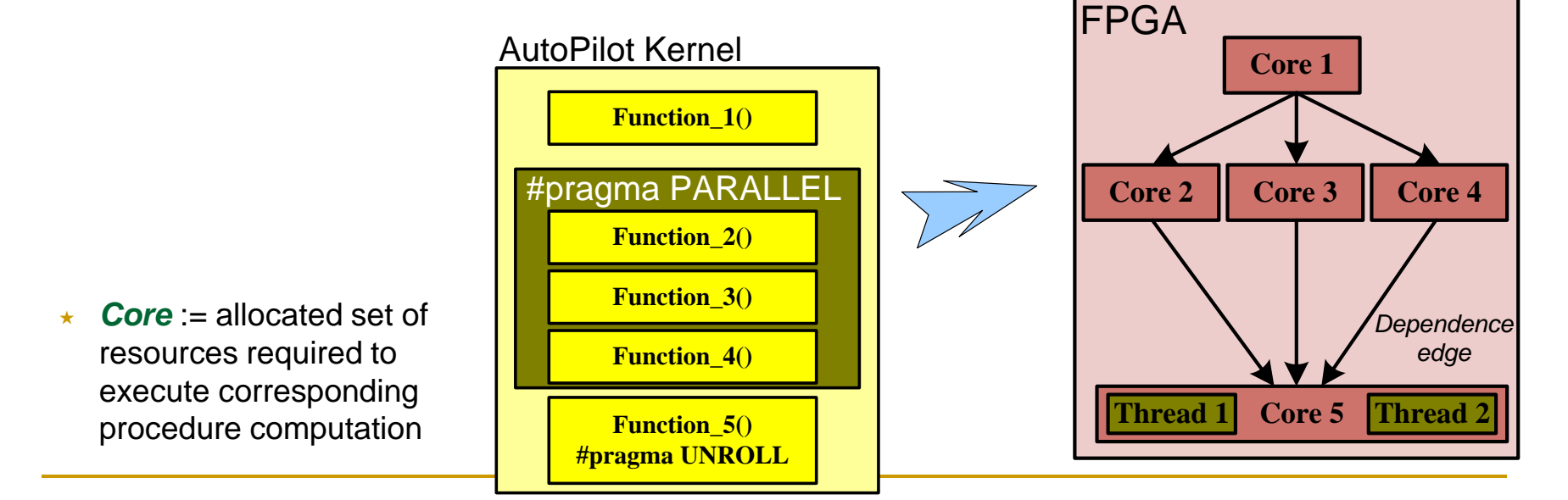

### *Application Parallelism Architecture Parallelism*

### FCUDA Implementation Overview

- The FCUDA translation consists of two main stages:
	- □ FCUDA Front-End stage:
		- Convert **logical threads** into **explicit thread-loops**
		- Based on the MCUDA framework ( John Stratton et al., "MCUDA: An efficient implementation of CUDA kernels on multi-core CPUs")
	- □ FCUDA Back-End stage:
		- Extract **coarse grained parallelism** at the thread-block level
- Implemented with the Cetus compiler infrastructure
	- S. Lee et al., "Cetus An extensible compiler infrastructure for source-tosource transformation," 2003.

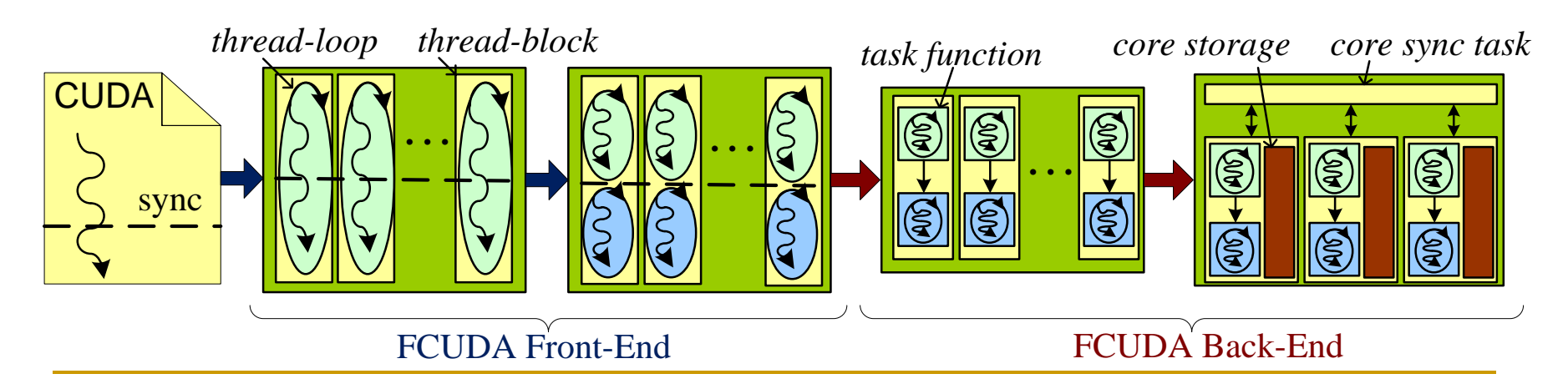

### Front-End Transformations

- Serialize logical threads in **thread-loops**
	- Thread-blocks are a good granularity for coarselevel parallelism extraction on the FPGA
- **Handle intra-block synchronization at:** 
	- □ CUDA thread-block sync statements
	- Annotated FCUDA task boundaries

### **Input CUDA code**

AS(ty, tx) =  $A[a + wA * ty + tx]$ ; BS(ty, tx) =  $B[b + wB * ty + tx]$ ; \_\_syncthreads(); for ( $k = 0$ ;  $k < B$  L OCK SL $(E; ++k)$ Csub  $+= AS(ty, k) * BS(k, tx);$ 

for  $(ty=0; ty$  for (tx=0; tx<blockDim.x; ++tx) { **}** AS(ty, tx) =  $A[a + wA^*$  ty + tx]; BS(ty, tx) =  $B[b + wB * ty + tx]$ ; } } for (ty=0; ty<br/>shockDim.y;  $++ty$ ) for (tx=0; tx<br/>>blockDim.x; ++tx) { for ( $k = 0$ ;  $k < B$ LOCK\_SIZE;  $++k$ ) Csub  $+= AS(ty, k) * BS(k, tx);$ } } **}**

*thread-loop*

**CUDA** 

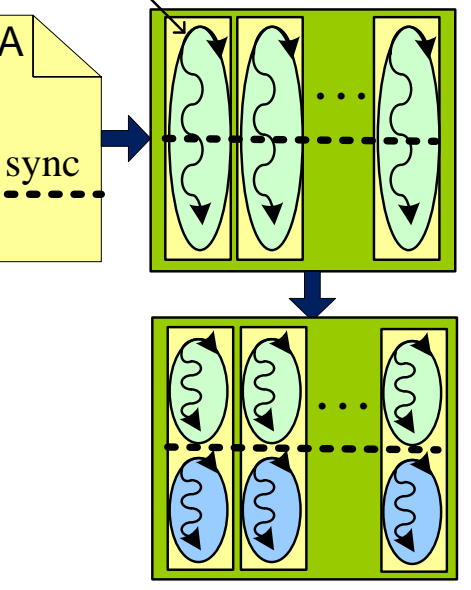

**thread-loops**

### Back-End Overview

- Generate task functions based on FCUDA
- **Leverage task synchronization and thread-block scheduling**
- **Manage data storage allocation and data communication between** generated functions

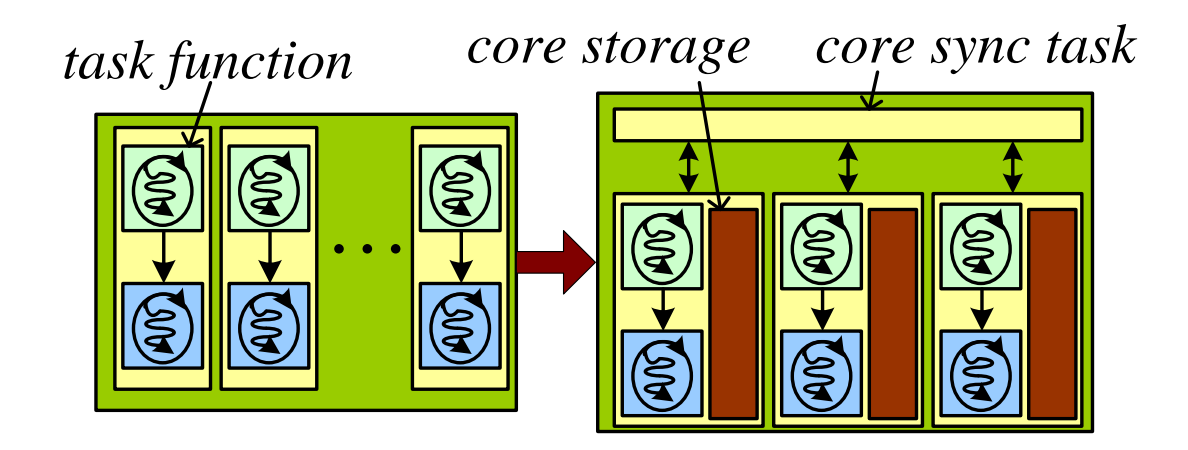

### Task Generation

■ Kernel decomposition into compute & data-transfer tasks

- □ Aggregate off-chip transfers into coalesced blocks
- □ Transform data transfer blocks into DMA bursts
- Coarse Grain Parallelism Exposure
	- $\Box$  Threadblock  $\rightarrow$  Core (or PE)

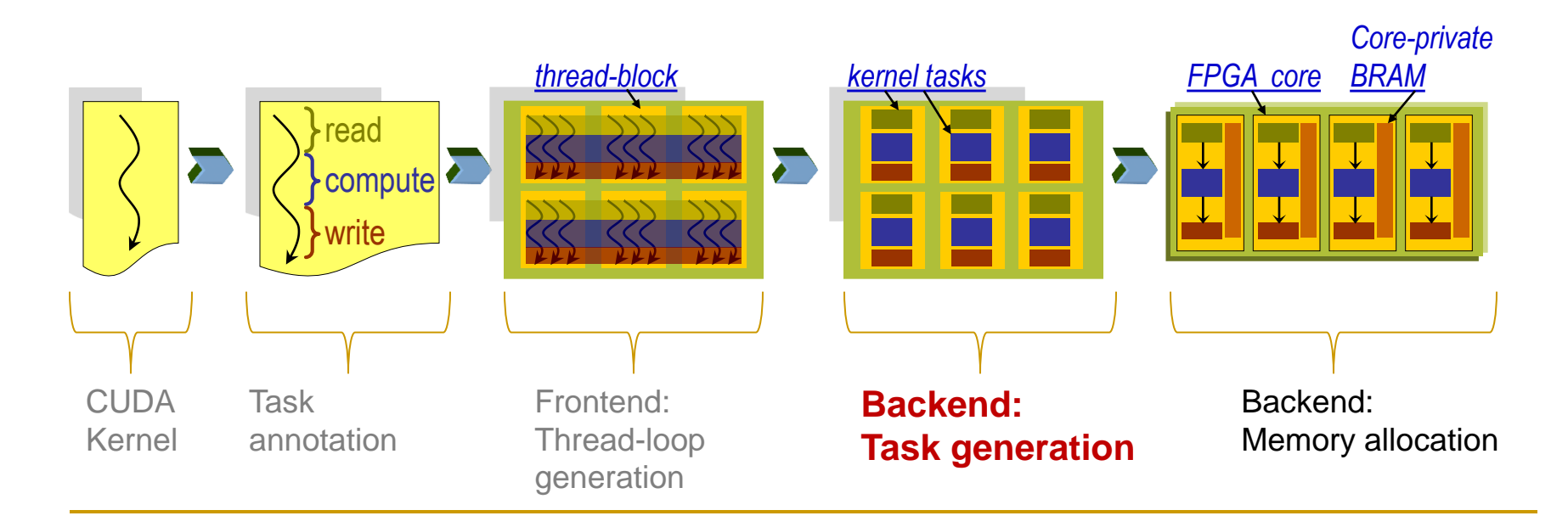

## Task Generation Code Example

- Identify FCUDA annotated tasks and generate task functions for them
	- Analyze data accesses within task and pass necessary variables through task function parameters list
		- Identify off-chip and on-chip allocated variables
	- Replace FCUDA annotated task code in kernel with task function call

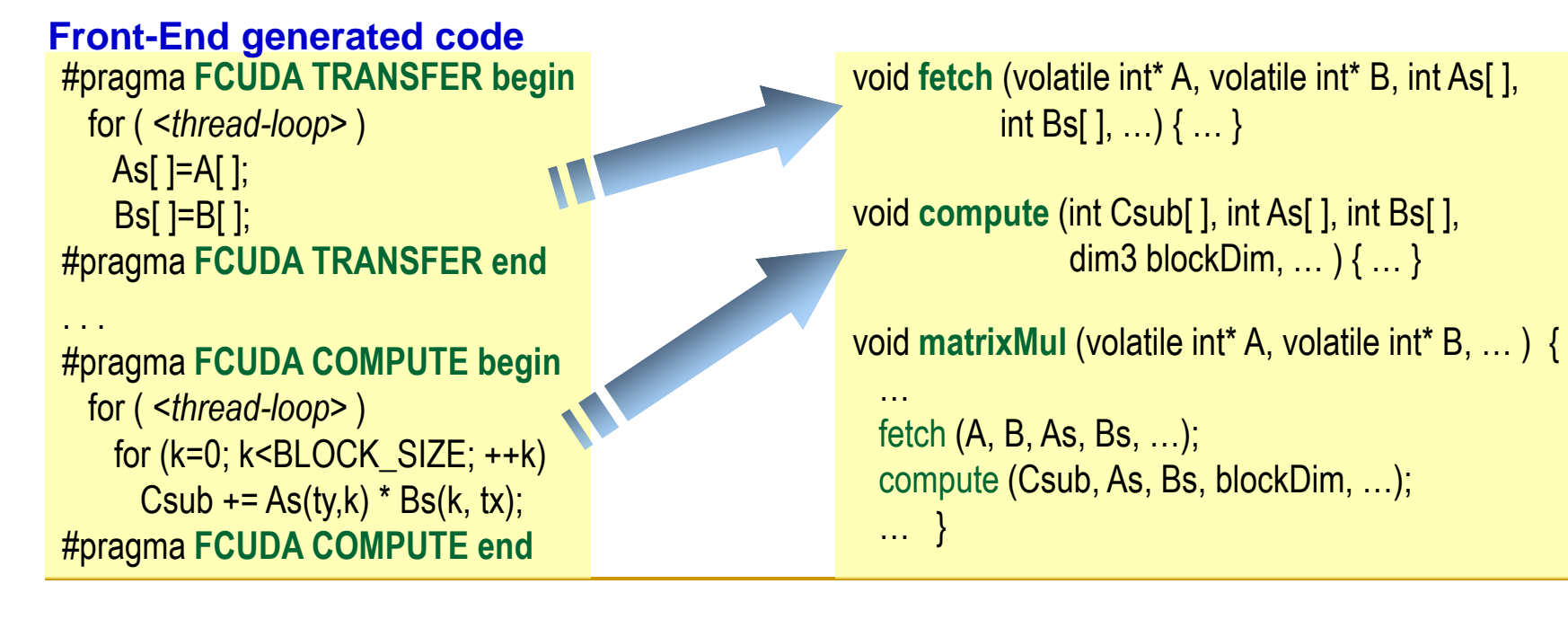

## Task Synchronization

**Pragma-driven source code transformation** 

- □ Sequential: temporally interleave compute & transfer
- □ Ping-Pong: temporally overlap compute & transfer
	- **Higher BRAM cost**

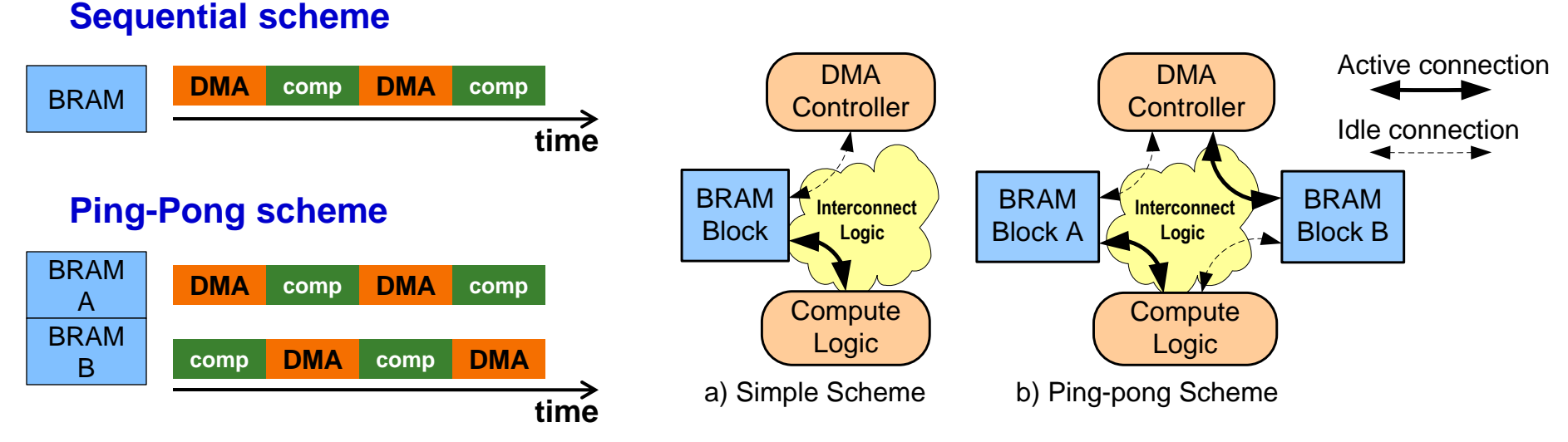

## Task Synchronization Code Example

- **Statically schedule the execution of thread-blocks based on** parallelism info provided in programmer-specified annotation
	- **Example 20 Exercise 19 Seplicate task function calls according to required concurrency**
	- Annotate concurrent task function calls with AutoPilot PARALLEL pragmas
	- □ Update stride of loop over thread-block grid

```
#pragma FCUDA COMPUTE cores=2
#pragma FCUDA BLOCKS start x=0 end x=63
#pragma FCUDA SYNC type=simple
void matrixMul (…) {
```

```
for (by=0; by<gridDim.y; ++by) {
 for (bx=0; bx<gridDim.x; ++bx) {
```
 $\sim$ } } }

void matrixMul (int  $*$  C, int  $*$  A, int  $*$  B, ...) { for (by=0; by<gridDim.y;  $++by$ ) { for (**bx=0; bx<gridDim.x; bx +=2**) {

 … #pragma AUTOPILOT REGION begin #pragma **AUTOPILOT PARALLEL** matrixMul\_compute(Csub1, As1, Bs1, ...); matrixMul\_compute(Csub2, As2, Bs2, ...); #pragma AUTOPILOT REGION end

 … } } }

## CUDA Memory Spaces Mapping

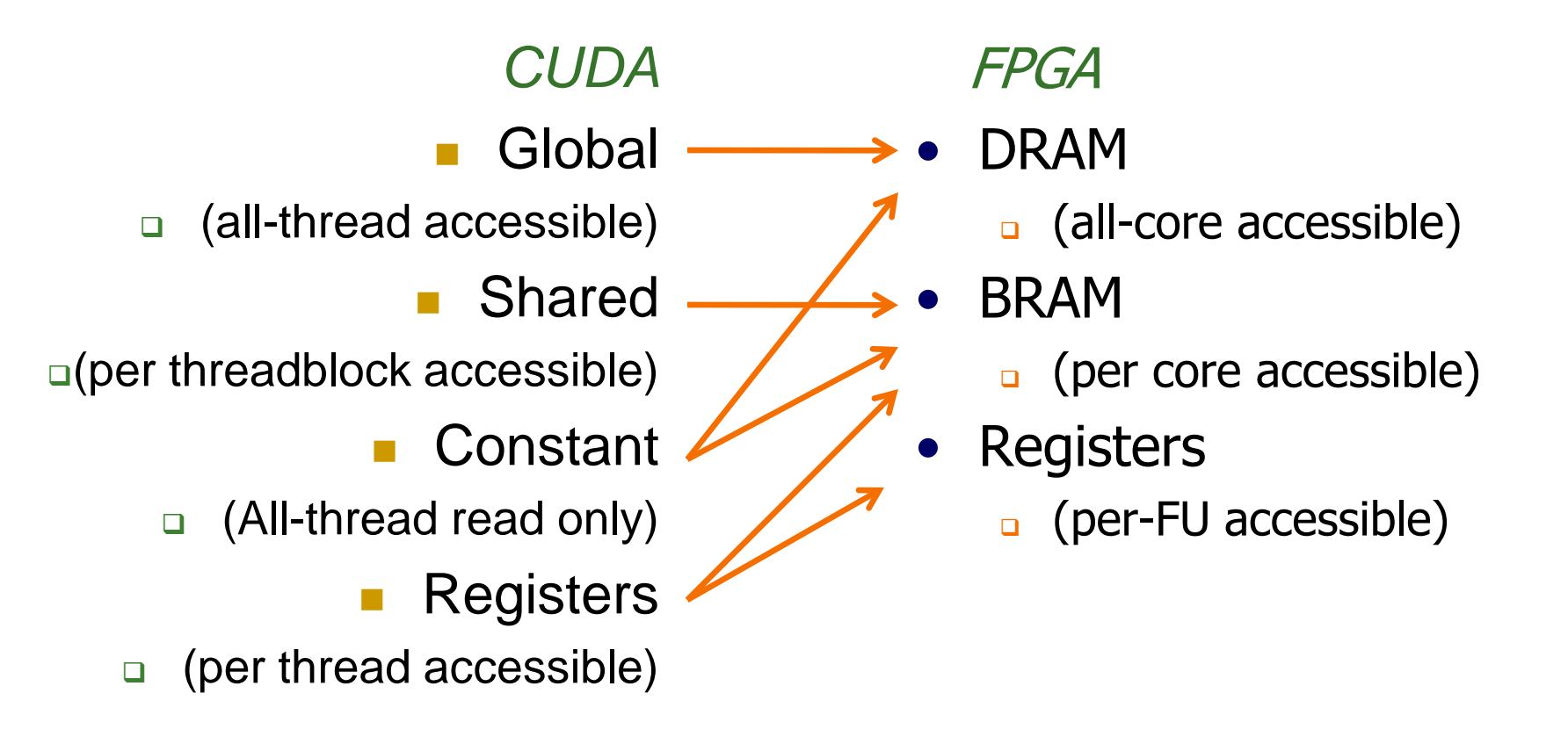

## Data Transfer Code Example

- In data transfer task functions, merge single off-chip accesses into DMA bursts
	- DMA bursts are inferred by *memcpy* calls in AutoPilot
		- Compute array offsets and lengths
		- Arrange bursts for multiple partial rows
- In compute task functions, replace direct accesses to off-chip memory arrays by on-chip memory-block accesses
	- □ Update task function parameter list
	- **□** Currently, this transformation is based on info provided in the annotation inserted by the programmer

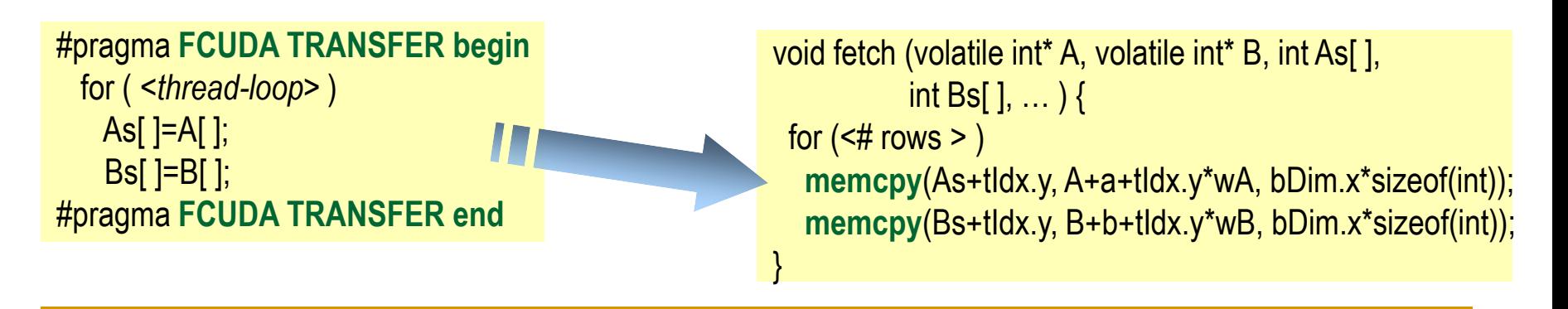

# CUDA Kernels

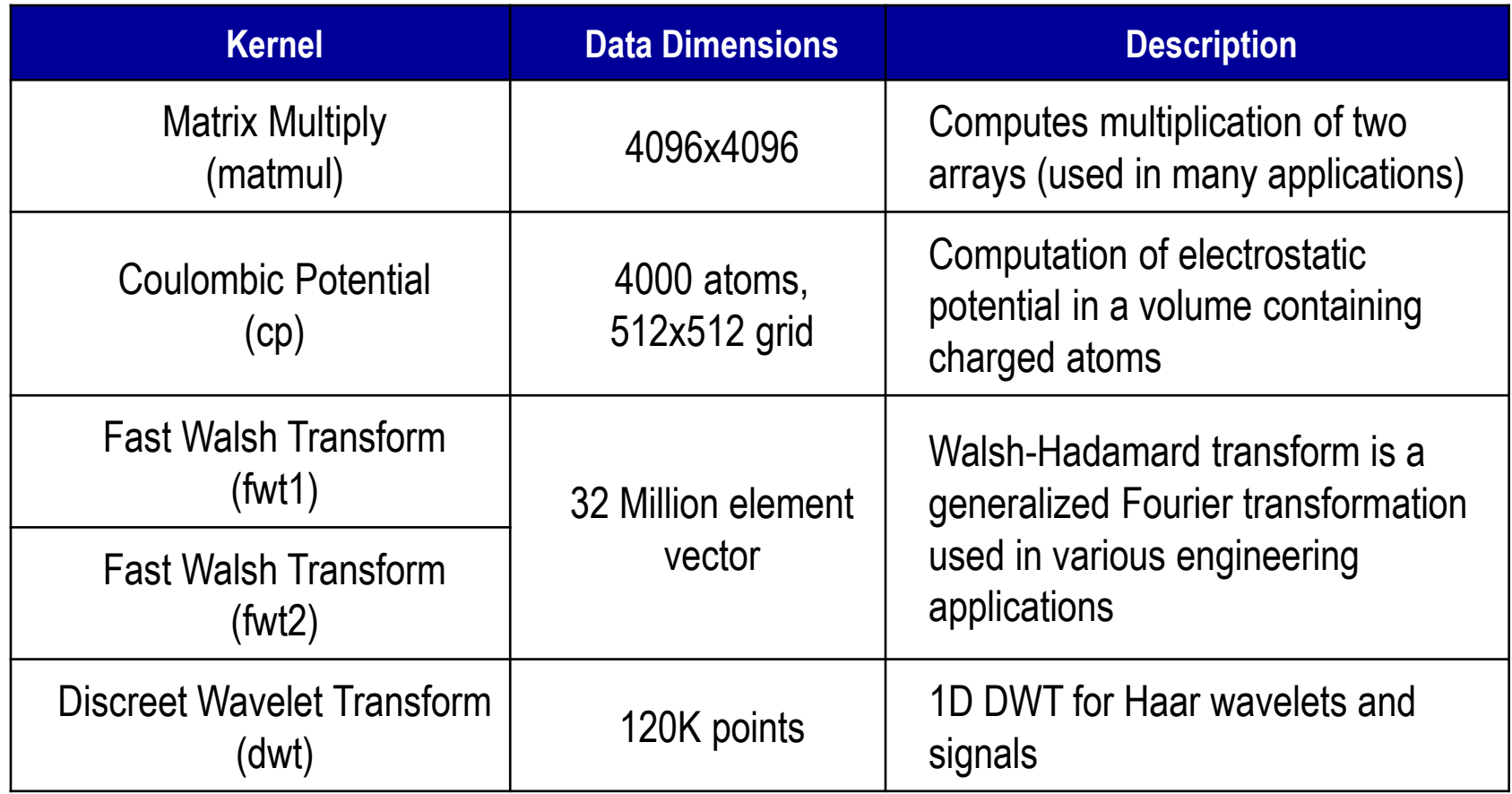

## Parallelism Impact on FPGA performance

- *maxP:* maximum PE (core) count total PEs
- *maxPxU:* maximum (PE\*Unroll) total threads
- *maxPxUxM:* maximum PE\*Unroll\*Partition balanced

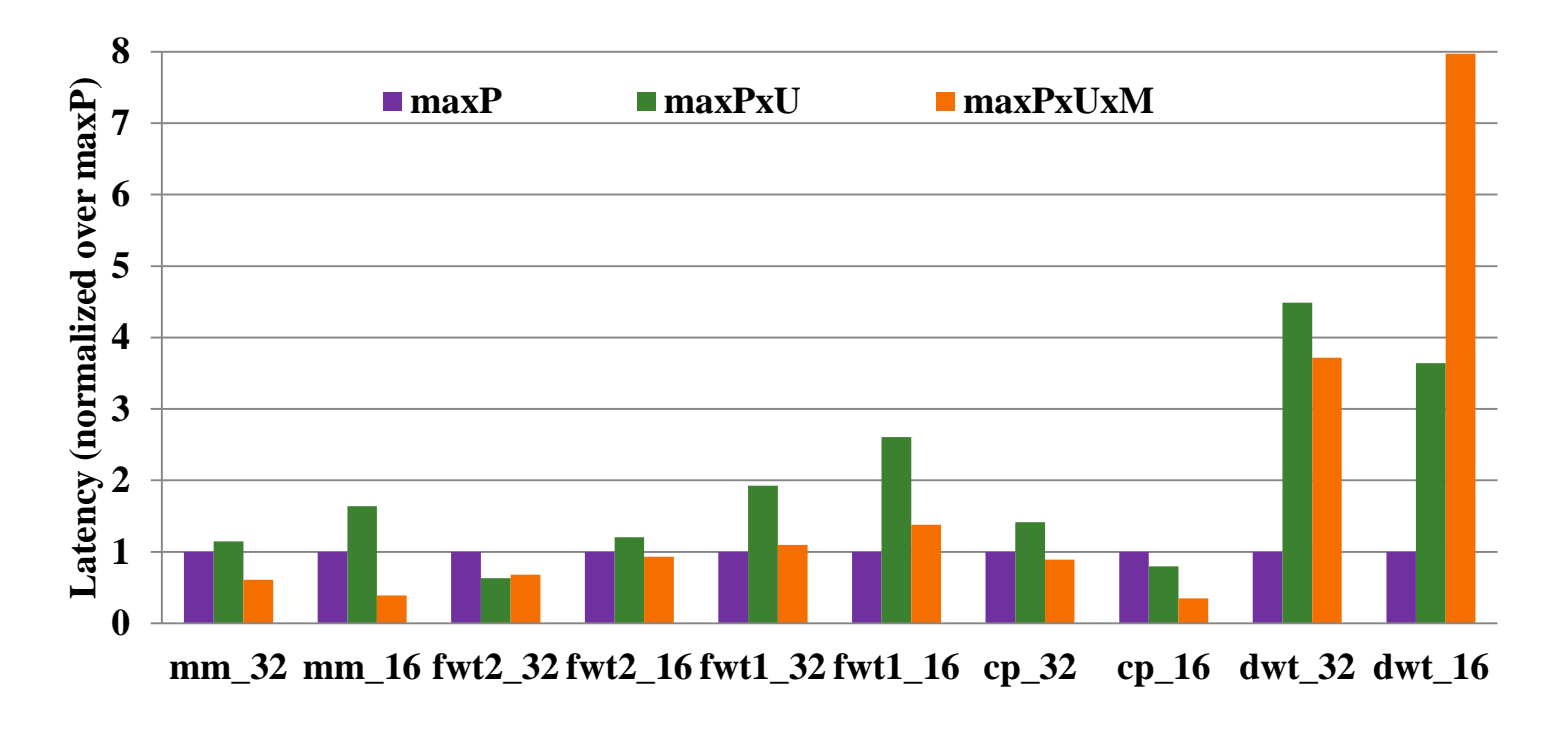

### FPGA vs. GPU – Latency

- **Nvidia G92 (65nm)**
- **Xilinx SX240T Virtex-5 (65nm)**

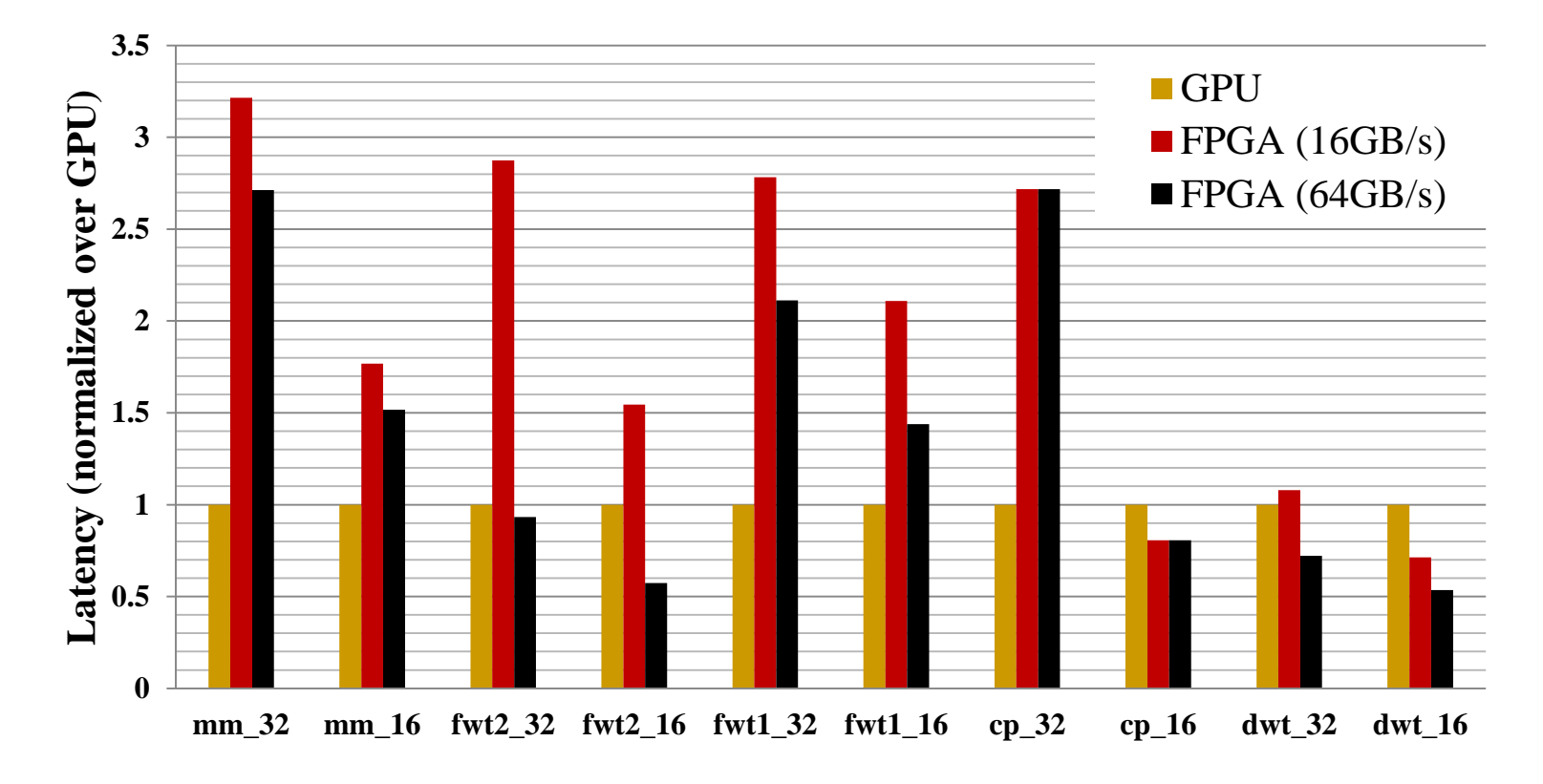

# Introducing OpenCL

- Open Computing Language (Open Standard)
	- □ Royalty free
	- □ Khronos OpenCL working group (driven by industry)
- **Provide single programming model for heterogeneous** devices
	- Support all compute resources in system
	- **Provide portability**
	- Exploit data and task parallelism
- C99 subset
	- □ Missing Function pointers, recursion, variable length arrays, etc.

### Data-Level Parallelism

- **Hierarchical N-dimensional compute domain (N=1,2 or 3)** 
	- Work-item
	- □ Work group

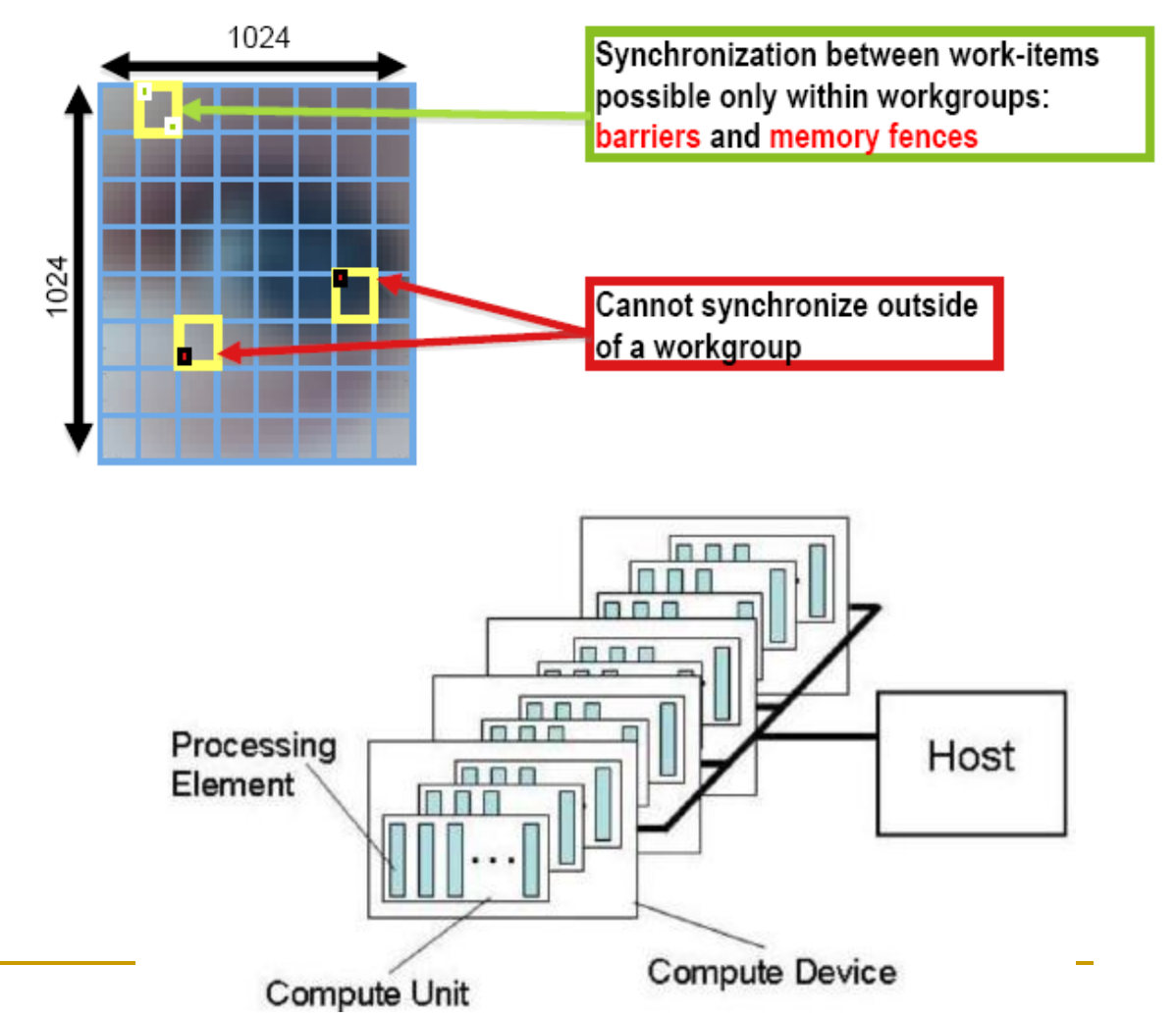

- Platform model
	- n 1 Host
	- **1** or more devices

### Memory Model & Host-Device IF

- **Nultiple address spaces**
- **Command queues** 
	- **Data transfers**
	- **E** Kernel invocations
	- **n** In-order execution
	- Out of order exec.

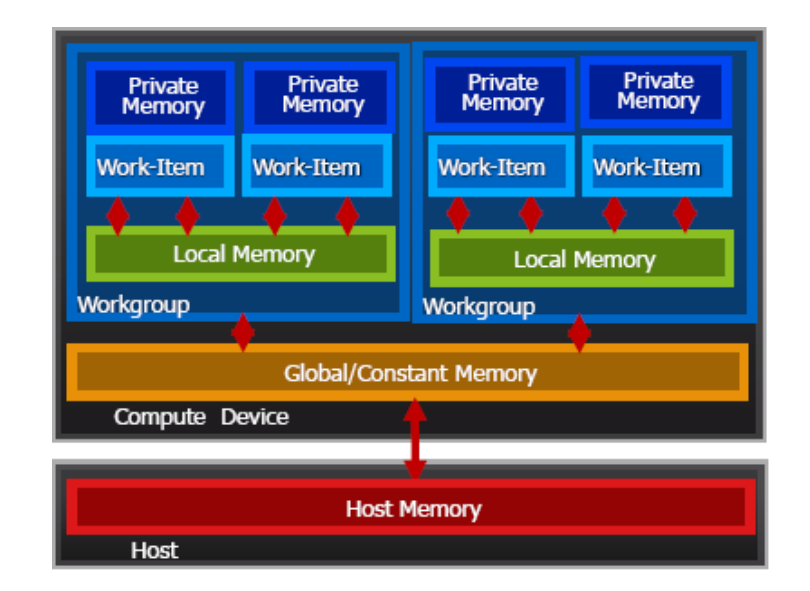

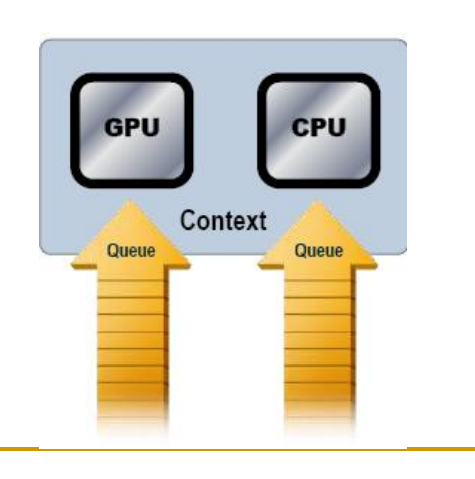

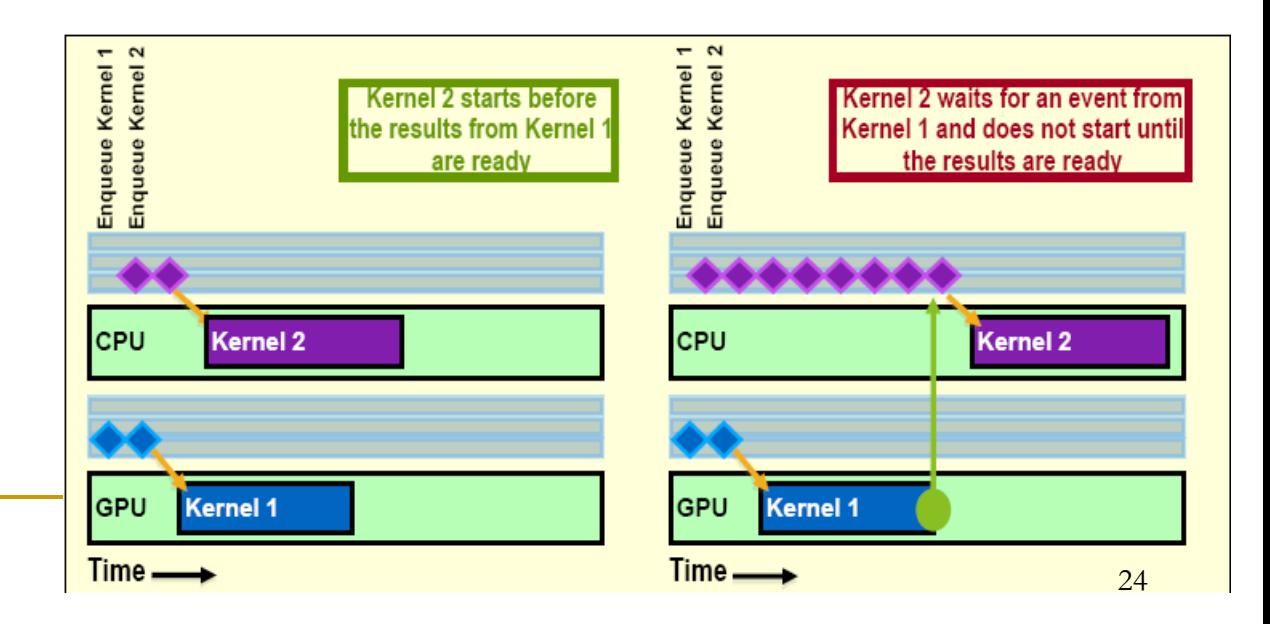

# OpenCL Support - Two Main Tasks

- Static compilation
	- □ FOpenCL flow
- **Run time API implementation** 
	- **□** Support pre-compiled bitfiles
		- Due to lengthy synthesis runtimes
	- **□** Implement queues for
		- Data transfer commands
		- **Kernel invocation commands** 
			- Download a new bitfile
			- □ Use previously downloaded bitfile
			- Use embedded hard CPUs, e.g., handle sequential computation

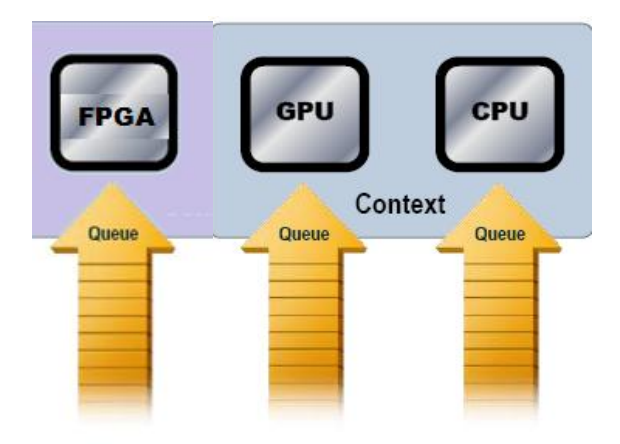

# Challenges – Flow and Command Queue

### FOpenCL

- □ OpenCL can use a single kernel to target different devices
- Although it is portable, performance may not exploit the maximum potential of every platform
- □ For FPGA, we will explore the following
	- **Data structure adjustment targeting FPGA specific features**
	- **Computation adjustment to take advantage of customization** capability of FPGA
- **Runtime API implementation** 
	- □ Need to work with low-level FPGA device drivers
	- **□** Coordinate commands between kernels on FPGA fabric and sequential computation on embedded hard CPU

## Challenges – System Level Issues

- **Performance Driven Kernel Mapping** 
	- $\Box$  In heterogeneous systems with multiple accelerators
		- Different platforms, e.g., FPGA & GPU devices
		- **Different types, e.g., different FPGA devices**
	- Analyze kernel compute & data patterns to find good workload partitioning
- Multi-FPGA application acceleration
	- □ Scenario 1:
		- Map a single kernel to multiple FPGA devices
	- □ Scenario 2:
		- **Map kernels connected through data streaming to different devices** and eliminate traffic to global memory

## Conclusions

- FPGAs are becoming increasingly attractive in heterogeneous multi-processor environments
	- □ FPGAs can provide application specific parallelism with high computational density per Watt
	- □ However, the devil is in programming the thing
- FCUDA aims to contribute in bridging compilation and high-level-synthesis techniques
	- overcoming the hurdle of programmability
	- easy parallelism mapping on the reconfigurable fabric at high abstraction
	- □ efficient extraction of different levels of parallelism in applications
	- enabling common frontend language for heterogeneous platforms
	- □ initial results promising
- Support FPGA in OpenCL

Acknowledgement

- We acknowledge the support of the following funding agencies
	- **D** GSRC
	- **Q** NSF

# **Thank You Very Much**